# LuaTEX-ja 宏包

LuaTEX-ja 项目团队

2012 年 5 月 20 日

# 目次

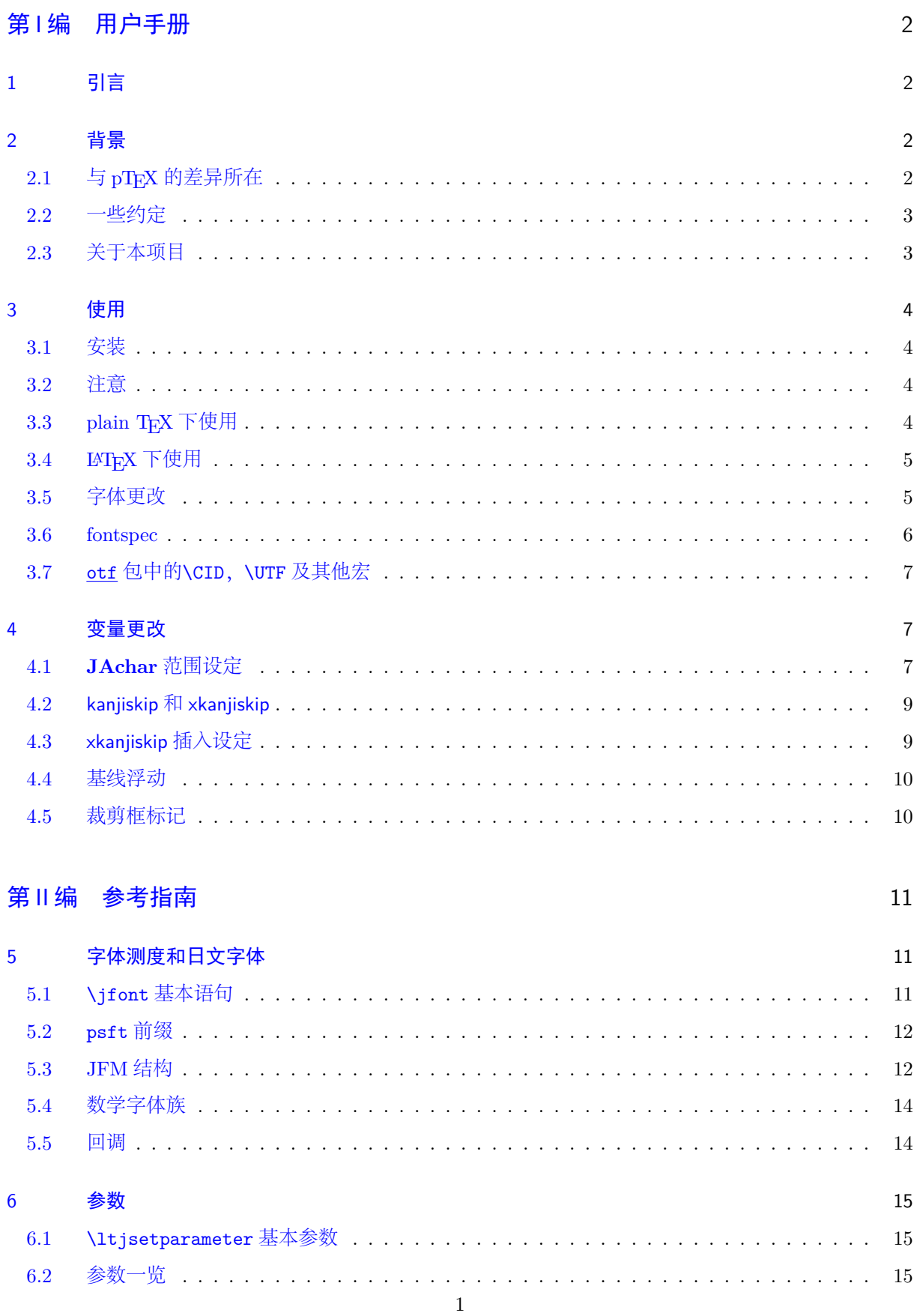

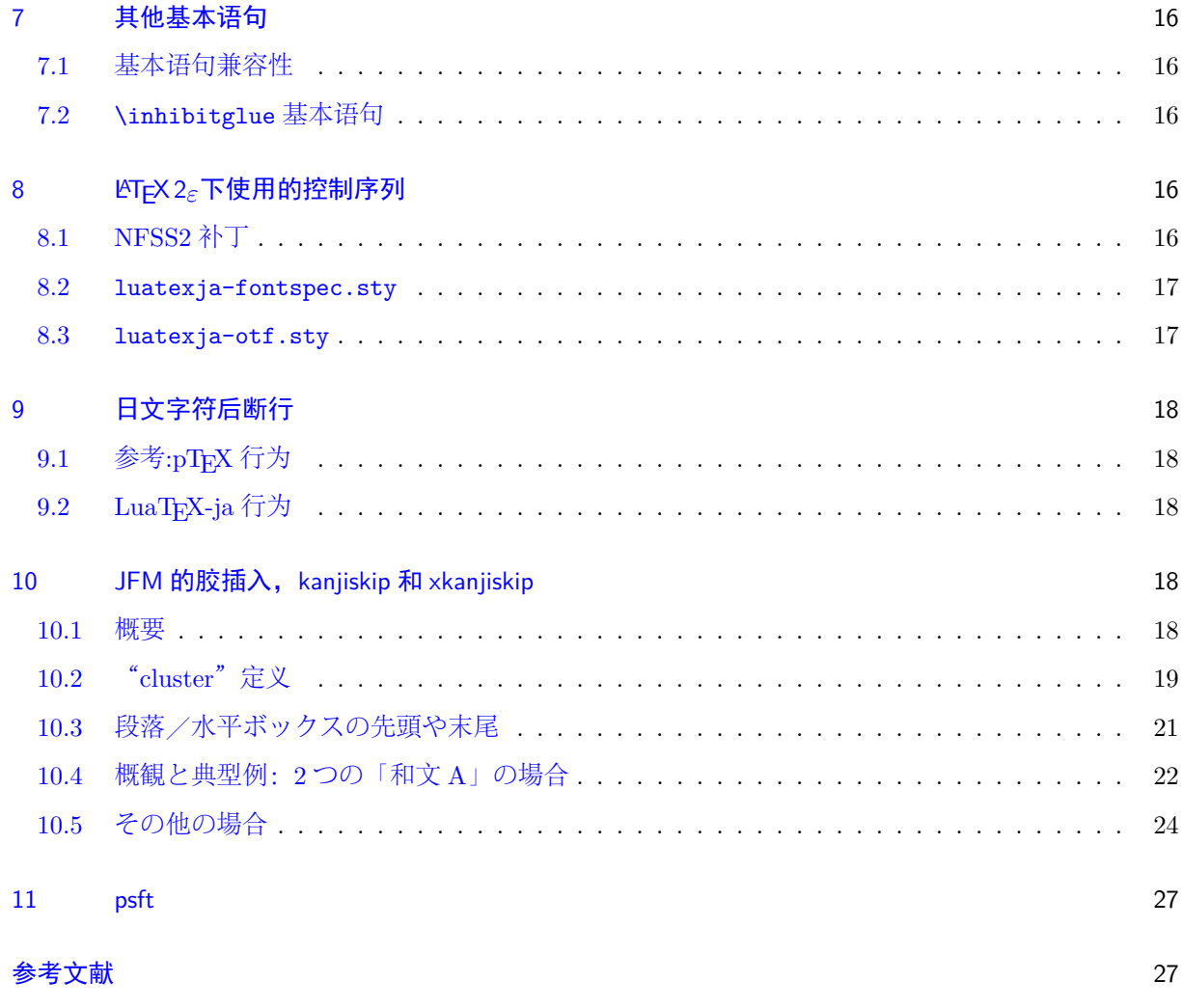

本文档尚未完成。

# <span id="page-3-0"></span>第1编

# 用户手册

# <span id="page-3-1"></span>1 引言

LuaTEX-ja 宏包是应用于下一代标准 TEX 引擎亦即 LuaTEX 引擎上的高质量日语文档排版宏包。

# <span id="page-3-2"></span>2 背景

一般情况下, TFX 下的日语文档输出, 是 ASCII pTFX (TFX 的一个扩展) 及其衍生软件来完成的。 pTFX 作为 TFX 的一个扩展引擎, 在生成高质量的日语文档时, 规避了繁杂的宏编写。但是在和同时期 的引擎相比之下, pTFX 的处境未免有些尴尬: pTFX 已经远远落后于 ε-TFX 和 pdfTFX, 此外也没有跟上 计算机上对日文处理的演进(比如, UTF-8 编码, TrueType 字体, OpenType 字体)。

最近开发的 pTFX 扩展, 即 upTFX (Unicode 下的 pTFX 实现) 和 ε-pTFX (pTFX 和 ε-TFX 的融合版 本),虽然在部分情况上弥补了上述的差距,但是差距依然存在。

不过, LuaTEX 的出现改变了整个状况。用户可以通过使用 Lua 语言的"callback"来调整 LuaTEX 的 内部处理机制。所以,没有必要去通过修改引擎的源代码来支持日文排版,相反,我们需要做的仅仅是 编写其当处理 callback 的 Lua 脚本。

# <span id="page-3-3"></span>2.1 与 pTFX 的差异所在

LuaTFX-ja 宏包在设计上, 受 pTFX 影响很大。最初开发的主要议题是实现 pTFX 的特性。不过, LuaTEX-ja 不是简简单单的移植 pTEX, 很多不自然的特征和现象都被移出了。

下面列举出了一些和 pTEX 的差异:

- 一个日文字体是由三部分构成的元组:实际的字体(如小塚明朝,IPA 明朝),日文字体测度(**JFM**) 和变体字串。
- pTFX 中,日文字符之后的断行并不允许(也不产生空格), 其他在源码中的断行是可以随处允许的。 不过,因为 LuaTFX 的特殊关系, LuaTFX-ja 并没有这个功能。
- 插在日文字符和其他字符言之间的胶/出格(我们将此称为 **JAglue**)是重新实现的。
	- 在 LuaT<sub>E</sub>X 中, 内部的字符处理是"基于 node 的"(例如: of {}fice 不会避免合字), JAglue 的 插入处理, 现在也是"基于 node 的"。
	- **–** 此外,两个字符之间的 node 在断行时不起作用的(例如,\specialnode),还有意大利体校正带 来的出格在插入处理中也是被忽略的。
	- 警告: 鉴于以上两点, 在 pTFX 中分割 JAglue 处理的多种方法不再生效。明确地说, 下列两种 方法不再生效:

ちょ{}っと ちょ\/っと

如果想得到此种结果,请使用空盒子替代:

ちょ\hbox{}っと

**–** 处理过程中,两个在"真实"字体上具区别的日文字体可以被识别出来。

• 当下, LuaTFX-ja 并不支持直行排版。

详细的描述,请参见第 [8.3](#page-18-1) 编。

## <span id="page-4-0"></span>2.2 一些约定

在本文档中,有下面一些约定:

- 字符被分为两种类型:
	- **– JAchar**:表示日文字符,如平假名,片假名,汉字,日文标点。
	- **– ALchar**:代表其他字母字符。

我们将用于 **ALchar** 的字体称为"字母字体",用于 **JAchar** 的字体称为"日文字体"。

- 用无衬线字体表示的词 (如: prebreakpenalty) 表示日文排版中的内部便利 iang, 并用做 \ltjsetparameter 命令一个键。
- 用下划线表示的词(如: fontspec)表示 LATFX 的宏包或者文档类。
- "primitive",该词在本文档中不仅表示 LuaTEX 的基本控制命令, 也包括 LuaTEX-ja 的相关的基本 控制命令
- 所有的自然数从 0 开始

# <span id="page-4-1"></span>2.3 关于本项目

■项目 wiki 本项目 wiki 正在编写中。

- <http://sourceforge.jp/projects/luatex-ja/wiki/FrontPage>(日语)
- <http://sourceforge.jp/projects/luatex-ja/wiki/FrontPage%28en%29>(英语)
- <http://sourceforge.jp/projects/luatex-ja/wiki/FrontPage%28zh%29>(汉语)

本项目由 SourceForge.JP 托管。

## ■开发者

- 
- 北川 弘典 • • • 前田 一贵 • • • • 八登 崇之
	-
- 
- 黒木 裕介 阿部 纪行 山本 宗宏
- 本田 知亮 • • • • 帝藤 修三郎 • • • • 马 起园
- 
- -

# <span id="page-5-0"></span>3 使用

## <span id="page-5-1"></span>3.1 安装

安装 LuaTFX-ja 之前, 需要如下:

- LuaTFX (版本号为大于 0.65) 和相关支持宏包。 如果用户使用的是 TFXLive2011 以及最新版本的 W32TFX, 可不考虑此项。
- LuaTEX-ja 的源码(当然喽:))。xunicode 宏包,当前版本必须为 *v0.981(2011/09/09)*。 如果你使用 fontspec 宏包, xunicode 就必须存在。但是请注意该包的版本, 其他版本可能不会正 常工作。

安装方法如下:

- 1. 按照如下方法下载源码归档。现在, LuaTFX-ja 没有稳定版本。
	- 复制 Git 仓库:

## \$ git clone git://git.sourceforge.jp/gitroot/luatex-ja/luatexja.git

- 下载 master HEAD 版本的 tar.gz 归档:
	- <http://git.sourceforge.jp/view?p=luatex-ja/luatexja.git;a=snapshot;h=HEAD;sf=tgz>.
- 现在 LuaTFX-ja 可以在下列仓库和发行版中获取::
	- **–** CTAN ( macros/luatex/generic/luatexja)
	- **–** MiKTEX (luatexja.tar.lzma)
	- **–** TEX Live (texmf-dist/tex/luatex/luatexja)
	- **–** W32TEX (luatexja.tar.xz)

这些版本都基于 master 分支。

注意 master 分支和 CTAN 仓库中的版本, 升级并不频繁。前段开发并未在 master 分支。

- 2. 解压归档。你会看到 src/和其他相关文件夹。但是只有 src/文件夹下的相关文件是 LuaTFX-ja 运 行所必须的。
- 3. 复制 src/文件夹下内容至 TEXMF 数下。TEXMF/tex/luatex/luatexja/为例。如果你复制了整个 Git 仓库,为 src/制作软链接来替代复制也是可以的。
- 4. 如有必要,执行 mktexlsr。

### <span id="page-5-2"></span>3.2 注意

• 源文档编码必须是 UTF-8。其他的编码,如 EUC-JP 和 Shift-JIS 都不被支持。

# <span id="page-5-3"></span>3.3 plain T<sub>F</sub>X 下使用

在 plain TFX 下使用 LuaTFX-ja 相当简易, 在文档开头放置一行:

## \input luatexja.sty

这里做出了做小的日文文档排版设定(如 ptex.tex):

• 提前加载了六种日文字体,如下:

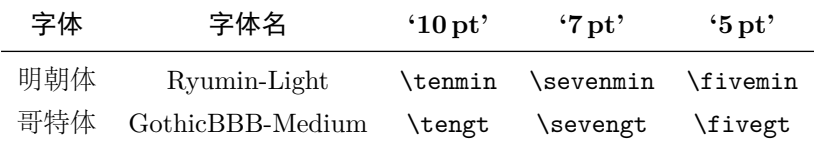

- **–** 广为接受的"Ryumin-Light"和"GothicBBB-Medium"字体不嵌入 PDF 文件,而 PDF 阅读器则会 使用外部日文字体替代(例如,在 Adobe Reader 中使用 Kozuka Mincho 字体替代 Ryumin-Light)。 我们使用默认设定。
- **–** 一般情况下,相同大小日文字体比西文字体要大一下。所以实际的日文字体尺寸需哟小于西文字 体,即使用一个缩放率:0.962216。
- 在 **JAchar** 和 **ALchar** 之间插入的胶(xkanjiskip 参数)大小为:

 $(0.25 \cdot 0.962216 \cdot 10 \,\mathrm{pt})_{-1 \,\mathrm{pt}}^{+1 \,\mathrm{pt}} = 2.40554 \,\mathrm{pt}_{-1 \,\mathrm{pt}}^{+1 \,\mathrm{pt}}.$ 

## <span id="page-6-0"></span>3.4 LAT<sub>E</sub>X 下使用

■LATEX 2 $\varepsilon$  在LATEX 2 $\varepsilon$ 下使用基本相同。设定日文的最小环境, 你只需加载 luatexja.sty:

### \usepackage{luatexja}

这些做了最小的设定(作用相当于 pLATFX 中的 plfonts.dtx 和 pldefs.ltx):

- JY3 是日文字体编码(在水平方向)。 在将来 LuaTEX-ja 要支持直行排版的时候, JT3 会用于直行字体。
- 定义了两个字体族:mc!和 gt:

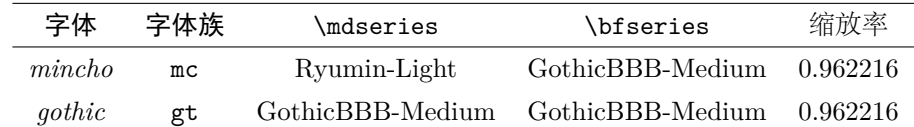

注意的是两个字体族的粗体系列同为中等系列的哥特族。这 pLATFX 中的规定。在近些年中的 DTP 实务中有仅使用 2 个字体的趋向(是为 Ryumin-Light 和 GothicBBB-Medium)。

• 在数学模式下,日文字符使用mc 字体族来排印。

不过,上述设定并不能满足排版基于日文的文档。为了排印基于日文的文档,你最好不要使用 article.cls, book.cls 等文档类文件。现在, 我们有相当于 jclasses (pLATEX 标准文档类) 和 jsclasses (奥村晴彦)的文档类, 即 ltjclasses 和 ltjsclasses。

### <span id="page-6-1"></span>3.5 字体更改

■注记: 数学模式下的日文字符 pTEX 支持在数学模式下的日文字符, 如以下源码:

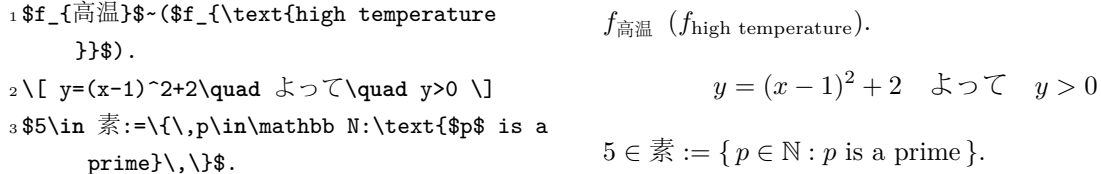

我们(LuaTFX-ja 项目成员)认为在数学模式下使用日文字符,只有在这些字符充当标识符时才是正确 的。在这点下:

- 第 1 行和第 2 行是不正确的,因为"高温"的作用为文本标签,"よって"用作为连词。
- 不过,第 3 行是正确的,因为"素"是作为标识符的。

那么,根据我们的观点,上述输入应当校正为:

```
1 $f_{\text{高温}}$~%
_2 (f_{\text{high temperature}} ).
3 \left( y = (x-1)^2+2\quad4 \mathrel{\text{よって}}\quad y>0 \]
5 $5\in 素:=\{\,p\in\mathbb N:\text{$p$ is a
       prime}\,\}$.
                                                       f高温 (f_{\text{high temperature}}).
                                                                   y = (x - 1)^2 + 2 よって y > 05 \in \overline{\mathcal{F}} := \{ p \in \mathbb{N} : p \text{ is a prime} \}.
```
我们也认为使用日文字符作为标识符的情况极为少见,所以我们不在此章节描述如何在数学模式下改变 日文字体。关于此方法,请参见 [5.4](#page-15-0)。

■plain TFX 在 plain TFX 下改变日文字体, 你必须使用基本语句\jfont。请参见 [5.1](#page-12-2)。

■NFSS2 对于LAT<sub>E</sub>X 2<sub>ε</sub>, LuaTEX-ja 采用了 pLATEX 2<sub>ε</sub>中(即 plfonts.dtx) 大部分字体选择系统。

- \mcdefault 和\gtdefault 控制语句用来分别控制默认的 *mincho* 和 *gothic* 字体族。默认值:mc 用 于\mcdefault, gt 用于\gtdefault。
- 命令\fontfamily,\fontseries,\fontshape 个\selectfont 用来改变日文字体属性。

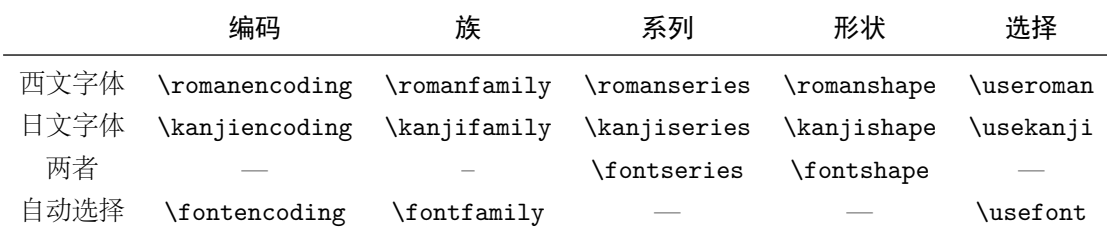

\fontencoding{<encoding>}依赖于参数以改变西文字体或者日文字体。例如,\fontencoding{JY3} 改变当前日文字体至 JY3, \fontencoding{T1}改变西文字体至 T1。\fontfamily 也会改变日文字 体或西文字体的族,抑或二者。细节详见 [8.1](#page-17-4)。

• 对于定义日文字体族,使用\DeclareKanjiFamily 代替\DeclareFontFamily。不过,在现在的实现 中,使用\DeclareFontFamily 不会引起任何问题。

## <span id="page-7-0"></span>3.6 fontspec

为与 <u>fontspec</u> 宏包共存,需要在导言区中使用 <u>luatexja-fontspec</u> 宏包。这个附加宏包会自动加载 luatexja 和 fontspec。

在 luatexja-fontspec 中, 定义了如下七条命令, 这些命令和 fontspec 的相关命令对比如下:

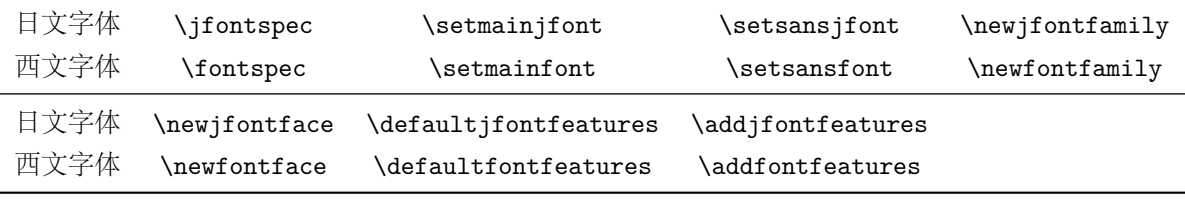

1\fontspec[Numbers=OldStyle]{TeX Gyre Termes}

<sup>2</sup> \jfontspec{IPAexMincho}

4

<sup>3</sup> JIS~X~0213:2004→辻

JIS X 0213:2004 →辻 JIS X 0208:1990 →辻

<sup>5</sup> \addjfontfeatures{CJKShape=JIS1990}

<sup>6</sup> JIS~X~0208:1990→辻

请注意并没有\setmonofont 命令,因为流行的日文字体几乎全部是等宽的。另注意,出格特性在这 7 个命令中默认关闭,因为此特性会与 **JAglue** 冲突(参见 [5.1](#page-12-3))。

# <span id="page-8-0"></span>3.7 otf 包中的\CID, \UTF 及其他宏

pLATEX 下,otf 宏包(斋藤修三郎开发)是用来排印存在于 Adobe-Japan1-6 但不存在于 JIS X 0208 中 的字符。该包已经广泛使用, LuaTEX-ja 支持部分 otf 包中的部分功能。如果你想使用这些功能, 加载 luatexja-otf 宏包。

 $1 \quad \text{UTF}{9DD7}$  \UTF{9592} \UTF{9 AD9}  $\overline{2}$  $3 \CID{7652}$  \CID{13706}  $4 \overline{ }$ 

## <span id="page-8-1"></span>4 变量更改

LuaTEX-ja 包含大量的参数, 以控制排版细节。设定这些参数需要使用命令: \ltjsetparameter 和 \ltjgetparameter 命令。

## <span id="page-8-2"></span>4.1 **JAchar** 范围设定

在设定 **JAchar** 之前,需要分配一个小于 217 的自然数。这个可以由\ltjdefcharrange 基本语句来完 成。例如,下面就分配了整个表意文字补充平面和汉字"漢"为 100。

\ltjdefcharrange{100}{"10000-"1FFFF,`漢}

范围数的分配是全局的,故你不可在文档中使用。

如果某些字符被改变为新的非零数范围,将会被新设定重写。例如,整个 SIP 在 LuaTFX-ja 默认设定 中属于范围 4,如果你使用如上设定, SIP 将会被设定为范围 100, 且从范围 4 种移除。

分配了范围数之后,jacharrange 参数将用于设定字符范围为 JAchar, 如下 (为 LuaT<sub>E</sub>X-ja 默认设定):

\ltjsetparameter{jacharrange={-1, +2, +3, -4, -5, +6, +7, +8}}

jacharrange 参数的变量未整数数组。负数 −n 在数组中表示"字符范围 n 中的字符被视作 ALchar", 正 数 +n 则表示"字符范围 n 被视作 **JAchar**"。

#### <span id="page-9-0"></span>表 1. 字符范围 3 定义的 Unicode 范围

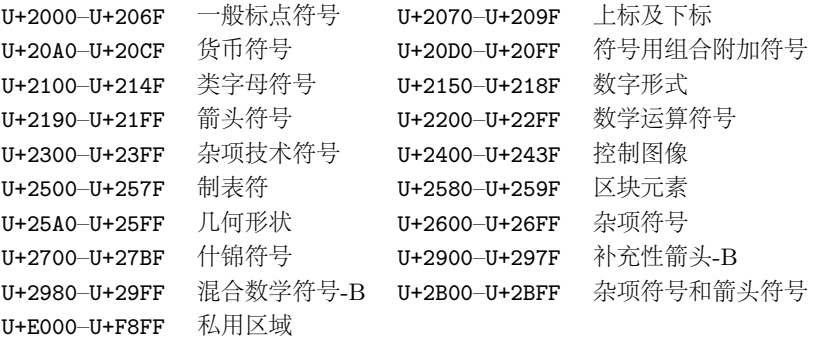

■默认设定 LuaTFX-ja 默认设定了 8 个字符范围。如下设定:

- Unicode  $6.0 \times \text{R}$
- 在 CID Adobe-Japan1-6 和 Unicode 之间的映射 Adobe-Japan1-UCS2。
- 八登崇之的 PXbase 宏包 (upTFX 下使用)。

现在我们描述 8 个字符范围。在数字后的"J"和"A"表明代表 **JAchar** 或者未跟随默认设定。这些 设定类似于 PXbase 中的 prefercjk 设定。

范围 8<sup>J</sup> ISO 8859-1 (Latin-1 补充) 的上半部和 JIS X 0208 (日文基本字符集) 的重叠部分, 包含下列 字符:

- § (U+00A7, 分节符)
- ¨ (U+00A8, 分音符)
- ° (U+00B0, 温度符号)
- ± (U+00B1, 加减符号)
- (U+00B4, 置位尖音)
- (U+00B6, 段落符号)
- $\times$  (U+00D7, 乘号)
- ÷ (U+00F7, 除号)

范围 1<sup>A</sup> 包含于 Adobe-Japan1-6 中的拉丁字符, 此范围包含下列 Unicode 区域, 但**不包括上述提到过** 的范围 **8**:

- U+0080-U+00FF: 拉丁字母补充-1 U+02B0-U+02FF: 进格修饰符元
- U+0100–U+017F: 拉丁字母扩充-A
- U+0180–U+024F: 拉丁字母扩充-B
- U+0250–U+02AF: 国际音标扩充
- 
- U+0300–U+036F: 组合音标附加符号
- U+1E00–U+1EFF: 拉丁字母扩充附加

范围 2 <sup>J</sup> 希腊文和西里尔字母,使用 JIS X 0208 的大部分日文字体包含这些字符:

- U+0370–U+03FF: 希腊字母
- U+1F00–U+1FFF: 希腊文扩充
- U+0400–U+04FF: 西里尔字母

范围 3- 标点以及杂项符号, 参见表 [1](#page-9-0)。

范围 4 <sup>A</sup> 通常情况下不包含于日文字体的部分。本范围包含有其他范围尚未涵盖部分。故,我们直接给 出定义:

#### 表 2. 字符范围 6 定义的 Unicode 范围

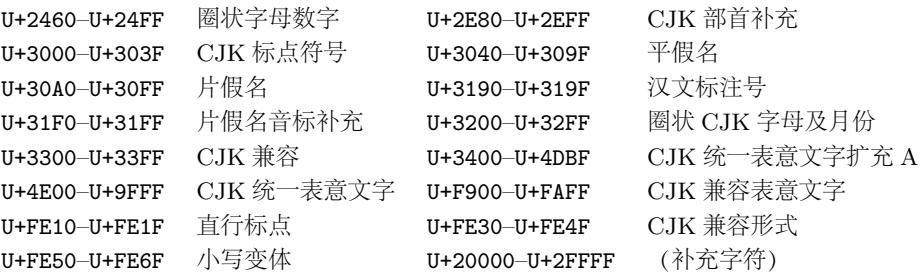

#### <span id="page-10-2"></span>表 3. 字符范围 7 定义的 Unicode 范围

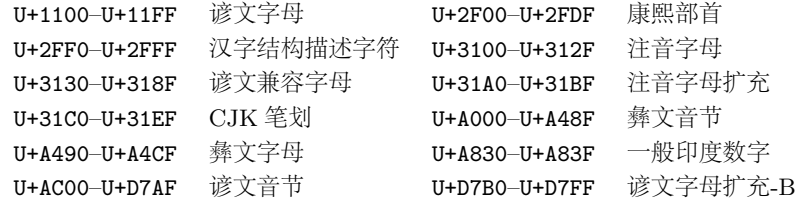

```
\ltjdefcharrange{4}{%
```
"500-"10FF, "1200-"1DFF, "2440-"245F, "27C0-"28FF, "2A00-"2AFF, "2C00-"2E7F, "4DC0-"4DFF, "A4D0-"A82F, "A840-"ABFF, "FB50-"FE0F, "FE20-"FE2F, "FE70-"FEFF, "FB00-"FB4F, "10000-"1FFFF} % non-Japanese

范围 5 <sup>A</sup> 代替以及补充私有使用区域。

范围 6 <sup>J</sup> 日文字符。

范围 7 <sup>J</sup> 不包含于 Adobe-Japan1-6 的 CJK 字符,参见表 [3](#page-10-2)。

## <span id="page-10-0"></span>4.2 kanjiskip 和 xkanjiskip

**JAglue** 分为以下三个范畴:

- JFM 设定的胶或出格值。如果在一个日文字符附近使用\inhibitglue,则胶便不会插入。
- 两个 **JAchar** 之间默认插入的胶(kanjiskip)。
- **JAchar** 和 **ALchar** 之间默认插入的胶(xkanjiskip)。

kanjiskip 和 xkanjiskip 的设定如下所示:

\ltjsetparameter{kanjiskip={0pt plus 0.4pt minus 0.4pt}, xkanjiskip={0.25\zw plus 1pt minus 1pt}}

当 JFM 包含"kanjiskip 理想宽度"和/或"xkanjiskip 理想宽度"数据时,上述设定产生作用。如果想 用 JFM 中的数据, 请设定 kanjiskip 或 xkanjiskip 为\maxdimen。

## <span id="page-10-1"></span>4.3 xkanjiskip 插入设定

并不是在所有的 **JAchar** 和 **ALchar** 周围插入 xkanjiskip 都是合适的。比如,在开标点之后插入 xkanjiskip 并不合适 [如,比较"(あ"和"( あ"]。LuaTEX-ja 可以通过设定 **JAchar** 的 jaxspmode 以及 **ALchar** 的 alxspmode 来控制 xkanjiskip 在字符前后的插入。

```
1 \ltjsetparameter{jaxspmode={`あ,preonly},
     alxspmode={`\!,postonly}}
2pあ q い!う
                                              p あq い! う
```
第二个参数 preonly 表示的含义为"允许在该字符前插入 xkanjiskip, 但不允许在该字符之后插入"。其 他参数还有 postonly, allow 和 inhibit。

当前版本的 jaxspmode 和 alxspmode 使用相同的的表保存参数。因此,上一行可被写作:

\ltjsetparameter{alxspmode={`あ,preonly}, jaxspmode={`\!,postonly}}

你也可以使用数字来定义两个参数(参见 [6.2](#page-16-2))。

如果你想要启用/屏蔽所有的 kanjiskip 和 xkanjiskip 插入,设定 autospacing 和 autoxspcing 为 ture/false 即可。

## <span id="page-11-0"></span>4.4 基线浮动

为了确保日文字体和西文字体能够对其,有时需要浮动其中一者的基线。在 pTFX 中, 此项设定由设 定\yabaselineshift 为非零长度(西文字体基线应向下浮动)。不过,如果文档的中主要语言不是日 文,那么最好上浮日文字体的基线,西文字体不变。如上所述,LuaTFX-ja 可以独立设定西文字体的基 线(yabaselineshift 参数)和日文字体的基线(yjabaselineshift 参数)。

```
1 \vrule width 150pt height 0.4pt depth 0pt\
     hskip-120pt
2 \ltjsetparameter{yjabaselineshift=0pt,
     yalbaselineshift=0pt}abcあいう
```
\_\_abc あいう abe <sub>あいう</sub>

```
3 \ltjsetparameter{yjabaselineshift=5pt,
     yalbaselineshift=2pt}abcあいう
```
上述水平线为此行基线。

这里还有一个有趣的副作用:不同大小的字符可以通过适当调整这两个参数而在一行中垂直居中。下 面是一个例子(注意,参数值并没有刻意调整):

<sup>1</sup> xyz漢字

```
2 {\scriptsize
3 \ltjsetparameter{yjabaselineshift=-1pt,
    4 yalbaselineshift=-1pt}
5 XYZひらがな
6 }abcかな
                                             xyz 漢字 XYZ ひらがな abc かな
```
## <span id="page-11-1"></span>4.5 裁剪框标记

裁剪框标记是在一页的四角和水平/垂直中央放置的标记。在日文中,裁剪框被称为"トンボ"。pLATFX 和 LuaTEX-ja 均在底层支持裁剪框标记。需要下列步骤来实现:

1. 首先,首先定义页面左上角将会出现的注记。这由向@bannertoken 分配一个 token 列完成。 例如,下列所示将会设定注记为"filename (YYYY-MM-DD hh:mm)":

\makeatletter

```
\hour\time \divide\hour by 60 \@tempcnta\hour \multiply\@tempcnta 60\relax
\minute\time \advance\minute-\@tempcnta
\@bannertoken{%
   \jobname\space(\number\year-\two@digits\month-\two@digits\day
   \space\two@digits\hour:\two@digits\minute)}%
```
2. ...

```
第 II 编
```
# 参考指南

# <span id="page-12-1"></span>5 字体测度和日文字体

# <span id="page-12-2"></span>5.1 \jfont 基本语句

为了加载日文字体,需要使用\jfont 基本语句替代\font, 前者支持后者所有相同句法。LuaTEX-ja 自动加载 luaotfload 宏包,故 TrueType/OpenType 字体的特性可以使用于日文字体:

```
1 \jfont\tradgt={file:ipaexg.ttf:script=latn
```

```
;%
```

```
當/體/醫/區
```
3 \tradgt{}当/体/医/区

<sup>2</sup> +trad;-kern;jfm=ujis} at 14pt

注意定义的控制序列(上例中的\tradgt)使用的\jfont 并不是一个 *font\_def* 标记,故类似 \fontname\tradgt 输入会引起错误。我们将定义\jfont 采用 \ifont cs\.

■JFM 在引言中已提及此项,所谓 JFM 是字符亮度和日文排版中自动插入的胶/出格。JFM 的结构将 在下节进行描述。在使用\jfont 基本语句时,必须设定 JFM 如下两个键:

jfm=(name) 设定 JFM 名称。设定的 JFM 如未加载, LuaTFX-ja 会搜寻并加载一个命名为 jfm- $\langle name \rangle$ .lua 的文件。

LuaTFX-ja 提供如下 JFM:

- jfm-ujis.lua LuaTEX-ja 标准 JFM。次 JFM 基于 upTEX 使用的 UTF/OTF 宏包的 upnmlminr-h.tfm。如果你使用 luatexja-otf 宏包, 你将会用到此 JFM。
- jfm-jis.lua 相当于 pTFX 使用的jis.tfm ("JIS font metric")。jfm-ujis.lua和 jfm-jis.lua 主要区别是: jfm-ujis.lua 下的大部分字符是方形, jfm-jis.lua 下则为长方形。

jfm-min.lua 相当于 pTFX 中默认的min10.tfm。这个 JFM 与其他 2个 JFM 的区别如表 [4](#page-13-2) 所示。 jfmvar= $\langle string \rangle$  Sometimes there is a need that ….

<span id="page-12-3"></span>■注意: kern feature 一些字体具有内部字形间距信息。但是, 这些信息在 LuaTFX-ja 下并不良好兼容。 仔细些说,出格间距是在 **JAglue** 插入之前而先行插入的,这就造成了字体数据中和 JFM 中的胶/出格 在两个字符间插入出错。

<span id="page-12-4"></span><sup>\*1</sup> from: 乙部厳己, min10 フォントについて. http://argent.shinshu-u.ac.jp/˜otobe/tex/files/min10.pdf.

#### <span id="page-13-2"></span>表 4. LuaTEX-ja 下不同 JFM 表现

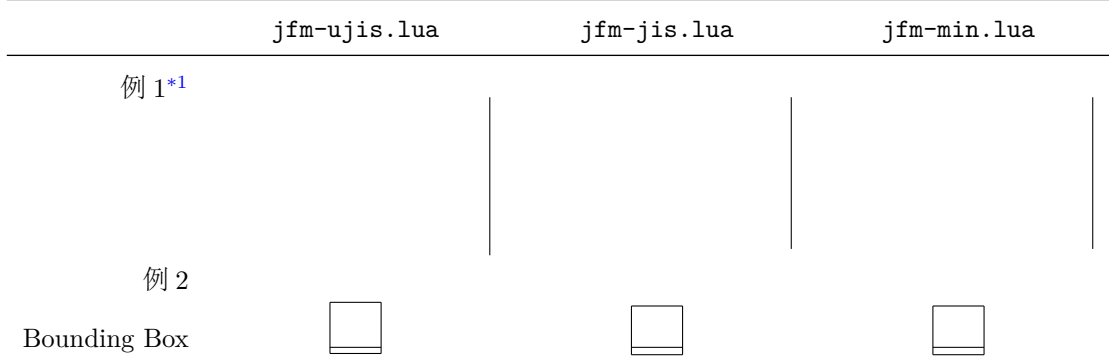

- 当你想使用其他字体特性如 script=... 的时候,可以在jfont 基本语句中设置-kern
- 如果你想使用比例宽度的日文字体,并且使用此字体信息,使用 jfm-prop.lua 为其 JFM,…… TODO: kanjiskip?

## <span id="page-13-0"></span>5.2 psft 前缀

除使用 file:和 name:外, 我们还可以在\jfont(以及\font)中使用 psft:来设定一个"名义上"的 并不嵌入 PDF 中的日文字体。此前缀的典型使用是定义"标准"日文字体,即"Ryumin-Light"和 "GothicBBB-Medium"。

■cid 键 默认使用 psft:前缀定义的字体是为 Adobe-Japan1-6 CID 字体。也可以使用 cid 键来使用其 他的 CID 字体,如中文和韩文。

\jfont\test={psft:Ryumin-Light:cid=Adobe-Japan2;jfm=jis}

```
1 ! Package luatexja Error: bad cid key `Adobe-Japan2'.
2
3 See the luatexja package documentation for explanation.
4 Type H <return> for immediate help.
5 <to be read again>
6 \qquad \qquad \text{bar}7 l.78
8
9 ? h
10 I couldn't find any non-embedded font information for the CID
11 `Adobe-Japan2'. For now, I'll use `Adobe-Japan1-6'.
12 Please contact the LuaTeX-ja project team.
13 ?
```
## <span id="page-13-1"></span>5.3 JFM 结构

JFM 文件为下列函数调用的 Lua 脚本:

```
luatexja.jfont.define_jfm { ... }
```
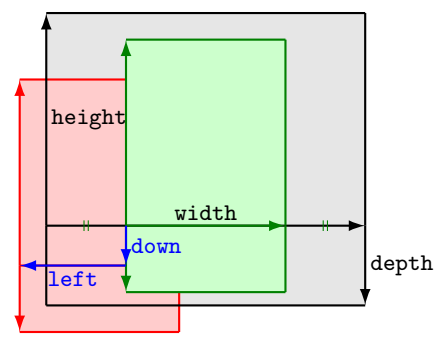

假定一个 node 包含日语字符,且其值为 align 的'middle'。

- 黑色长方形为 node 框。其宽度,高度,深度均为 JFM 所 设定。
- 因 align 被设定为 middle,故"真实"字形为水平居中(绿 长方形中)。
- 此外,字形移位由 left 和 down 决定。最终字形位置为红 长方形所示。
- <span id="page-14-0"></span>図 1. "真实"字形位置

实际的数据保存在表中,即如上的{ ... }。以下部分描述表结构。请注意, 在 JFM 中的所有长度都是 按照以 design-size 为单位的浮点数。

dir= $\langle direction \rangle$ (必须)

JFM 的方向, 现在只支持 voko (水平)。

zw= $\langle length \rangle$ (必须)

"全角"长度。

zh= $\langle length \rangle$ (必须)

```
"全角高度"(height + depth)长度。
```
kanjiskip={ $\langle$ *natural*},  $\langle$ *stretch*},  $\langle$ *shrink*}}(可选)

这部分为"理想长度"kanjiskip。[4.2](#page-10-0) 节有详述, 如果参数 kanjiskip 为\maxdimen, 则值设定将会被 使用(若再 JFM 中未设定, 则被视为 0 pt)。请注意, (stretch) 和 (shrink) 的长度均为 design-size 单位。

xkanjiskip={ $\langle$ *natural*},  $\langle$ *stretch*},  $\langle$ *shrink*}}(可选)

和 kanjiskip 类似, 此部分设定 xkanjiskip 的"理想长度"。

除了上面涉及到的内容,JFM 文件中还有几个以自然数进行声明的次级表。这些表依靠满足 i ∈ ω 的 "字符类"i 来索引。一般,最少需要的是字符类 0,故每一个 JFM 文件必须有次级表索引为 [0]。

chars={ $\langle character \rangle$ , ...}(字符类 0 外必须)

这部分为字符集 i 的字符列表。当 i = 0 时不需要设定此部分,因为不在字符集 0 种的 **JAchar** 字 符都包含在字符集 0 中(也就是字符集 0 包含大多数的 **JAchar**)。在这个字符列表中,每一个字 符据可以使用其编码, 或者字符本身(长度为1的字符串)。另外还有部分"假想字符"可在此列 表中使用。我们会在下面描述。

width= $\langle length \rangle$ , height= $\langle length \rangle$ , depth= $\langle length \rangle$ , italic= $\langle length \rangle$ (必须)

设定字符类 i 的宽度,高度和深度以及意大利体校正。在字符集 i 中,所有字符的宽度,高度和深 度的值为上述设定之值。不过还有例外, 如果'prop' 设定了 width 部分, 那么字符的宽度则为其 "真实"字形宽度。

 $left$   $\cdot$  *length*  $\cdot$  *down*  $\cdot$  *length*  $\cdot$  *align align align*

此部分为"真实"字形对齐位置。align 的合法值为'left', 'middle' 和'right'。如此三项被 省略,则 left 和 down 被视作 0, align 被视作'left'。此部分三个域的作用,请参见图 [1](#page-14-0)。 在大多数情况下, left 和 down 域为 0, 但是在 align 域为'middle' 或者'right' 时则是不正常

的。例如,必须设定 align 为'right' 时,则当前字符类必须为开定界符。

```
kern=\{[j] = \langle kern \rangle, \dots\}
```
 $g\text{lue}=\{[j]=\{\langle width \rangle, \langle stretch \rangle, \langle shrink \rangle\}, \ldots\}$ 

#### 表 5. 日语数学字体基本语句

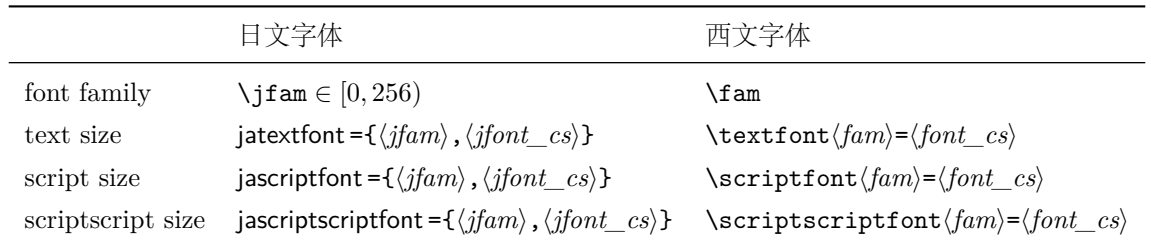

如上所述,你可以在 chars 中设定多个"假想字符"。这些字符中的多数字符在 pTFX 中式被视作字符 集 0 中字符。故此, LuaTFX-ja 可以比 pTFX 做得更好。下列为"假想字符"列表:

'lineend' 行尾结束字符。

'diffmet' 用于两个不同大小或不同 JFM 的两个 **JAchar** 间边界。

'boxbdd' 水平合字结束或结尾,以及未缩进段落开头。

'parbdd' 缩进段落开头。

'jcharbdd' 日文字符和其他(如 ALchar,胶, 出格等)边界。

−1 行中数学式的左/右边界。

■pTFX 下使用的 TFM 移植 下面, 给出用于 pTFX 使用的 JFM 移植到 LuaTFX-ja 过程中需要注意的 几点。

## <span id="page-15-0"></span>5.4 数学字体族

#### <span id="page-15-1"></span>5.5 回调

luatexja.load\_jfm回调 function (<table> jfm\_info, <string> jfm\_name)

2 return <table> new\_jfm\_info

3 end

luatexja.define\_font 回调 function (<table> jfont\_info, <number> font\_number)

2 return <table> new\_jfont\_info

3 end

jfm JFM 索引编号。 size 以参照点  $( = 2^{-16} \text{ pt})$  为点位的字体大小。 var \jfont 调用的 jfmvar=... 值。

**luatexja.find\_char\_class** 回调 function (<number> char\_class, <table> jfont\_info, <number> chr\_code)

- 2 if char\_class~=0 then return char\_class
- 3 else 4 .... 5 return (<number> new\_char\_class or 0) 6 end
- 7 end

此回调不会替换 LuaTEX-ja 中任何代码。

luatexja.set\_width回调 function (<table> shift\_info, <table> jfont\_info, <number> char\_class)

```
2 return <table> new_shift_info
3 end
```
# <span id="page-16-0"></span>6 参数

## <span id="page-16-1"></span>6.1 \ltjsetparameter 基本参数

```
1 \ltjgetparameter{differentjfm},
2 \ltjgetparameter{autospacing},
3 \lt1tjgetparameter{prebreakpenalty}{`)}.
```
# <span id="page-16-2"></span>6.2 参数一览

```
•
```

```
jcharwidowpenalty = \langle penalty \rangle [\jcharwidowpenalty]
kcatcode = {\langle chr\quadcode>,\langle natural\ number\rangle}
prebreakpenalty =\{ \langle chr \cdot code \rangle, \langle penalty \rangle\} [\prebreakpenalty]
postbreakpenalty ={\langle chr\_code\rangle, \langle penalty\rangle} [\postbreakpenalty]
\text{jatextfont} = \{\langle j \text{fam} \rangle, \langle \text{ffont } \text{cs} \rangle\} [T<sub>E</sub>X 的\textfont]
jascriptfont ={\langle jfam \rangle, \langle jfont\_cs \rangle} [T<sub>E</sub>X 中的\scriptfont]
jascriptscriptfont ={\langle jfam \rangle,\langle jfont\_cs \rangle} [T<sub>E</sub>X 中的\scriptscriptfont]
yjabaselineshift =\langledimen\rangle*
yalbaselineshift=\langledimen\rangle^* [\lambda]baselineshift]jaxspmode ={\langle chr\_code\rangle,\langle mode\rangle} 0, inhibit 插入文字前/后的 xkanjiskip 均被禁止。
       1, preonly 文字前允许插入 xkanjiskip,但其后不允许插入。
       2, postonly 文字后允许插入 xkanjiskip,但之前不允许插入。
       3, allow 文字前后均可插入 xkanjiskip。此为默认值。
       此参数类似 pTFX 基本语句\inhibitxspcode, 但是和\inhibitxspcode 不兼容。
alxspmode = {\langle chr\_code\rangle, \langle mode \rangle} [\xspcode]
       0, inhibit 插入文字前/后的 xkanjiskip 均被禁止。
       1, preonly 文字前允许插入 xkanjiskip,但其后不允许插入。
       2, postonly 文字后允许插入 xkanjiskip,但之前不允许插入。
       3, allow 文字前后均可插入 xkanjiskip。此为默认值。
       注意参数 jaxspmode 和 alxspmode 公用一个表,故这两个参数互为同义语。
autospacing=\langle bool \rangle^* [\autospacing]
autoxspacing=\langle bool \rangle^* [\autoxspacing]
kanjiskip =\langle skip \rangle [\kanjiskip]
xkanjiskip =\langle skip \rangle [\xkanjiskip]
differentjfm =\langle \textit{mode} \rangle^\dagger 对于处理不同大小或者 JFM 的两种 \bf{JAchar} 之间的胶/出格。有下列参数:
       average
       both
       large
       small
jacharrange =\langle ranges \rangle^*
```
average, 1, 10000.

kansujichar = $\{\langle digit \rangle, \langle chr\_code \rangle\}$  [\kansujichar]

# <span id="page-17-0"></span>7 其他基本语句

# <span id="page-17-1"></span>7.1 基本语句兼容性

下列基本语句的实现与 pTFX 兼容:

\kuten \jis \euc \sjis \ucs \kansuji

## <span id="page-17-2"></span>7.2 \inhibitglue 基本语句

基本语句\inhibitglue 会压缩 JAchar 的插入。下面的例子使用了特殊的 JFM。在一个盒子和"あ" 之间,以及"あ"和"ウ"之间存在胶。

```
_1 \backslash jfont \verb|g=psft:Ryumin-Light:jfm=test \setminus g
```
2 \fbox{\hbox{あウあ\inhibitglue ウ}}

```
3 \inhibitglue\par\noindent あ1
```
<sup>4</sup> \**par**\inhibitglue\**noindent** あ2

```
5 \par\noindent\inhibitglue あ3
```
<sup>6</sup> \**par**\**hrule**\**noindent** あ off\inhibitglue ice

如上例子,我们注意到\inhibtglue 的用法。

# <span id="page-17-3"></span>8  $\text{ETr} \times 2 \epsilon \overline{\text{F}}$ 使用的控制序列

## <span id="page-17-4"></span>8.1 NFSS2 补丁

•

\DeclareYokoKanjiEncoding{ $\{encoding\}\$ { $\{text-settings}\$ }{\*math-settings*}}

\DeclareKanjiEncodingDefaults{\*text-settings*}}{\math-settings}}

\DeclareKanjiSubstitution{ $\{encoding\}$ }{ $\{family\}$ { $\{series\}$ }{ $\{shape\}$ }

\DeclareErrorKanjiFont{ $\langle encoding \rangle$ }{ $\langle family \rangle$ }{ $\langle series \rangle$ }{ $\langle shape \rangle$ }{ $\langle size \rangle$ }

\reDeclareMathAlphabet{h*unified-cmd*i}{h*al-cmd*i}{h*ja-cmd*i}

\DeclareRelationFont{h*ja-encoding*i}{h*ja-family*i}{h*ja-series*i}{h*ja-shape*i}

 $\{\langle al\text{-}encoding \rangle\}\{\langle al\text{-}family \rangle\}\{\langle al\text{-}series \rangle\}\{\langle al\text{-}shape \rangle\}$ 

\SetRelationFont

1  $\overline{2}$ 3

office

\userelfont

\adjustbaseline

```
\fontfamily{\/family\}
```
• **–**

…

```
1 \gtfamily{}あいう abc
2 \SetRelationFont{JY3}{gt}{m}{n}{OT1}{pag}{
    m}{n}
3 \userelfont\selectfont{}あいう abc
                                            あいう abc あいう abc
```
# <span id="page-18-0"></span>8.2 luatexja-fontspec.sty

```
CID=\langle name \rangleJFM=\langle name \rangleJFM-var=\langle name\rangleNoEmbed
```
# <span id="page-18-1"></span>8.3 luatexja-otf.sty

```
\CID{\langle number\rangle}\UpsilonF{\langle hex\_number\rangle}
```

```
•
```

```
\jQ (dimension)
\jH (dimension)
\ltj@zw (dimension)
\ltj@zh (dimension)
\jfam (attribute)
\ltj@curjfnt (attribute)
\ltj@charclass (attribute)
\ltj@yablshift (attribute)
\ltj@ykblshift (attribute)
\ltj@autospc (attribute)
\ltj@autoxspc (attribute)
\ltj@icflag (attribute) italic (1)
      packed (2)
      kinsoku (3)
      from_jfm(4)line_end (5)
      kanji_skip (6)
      xkanji_skip (7)
      processed (8)
```

```
ic_processed (9)
      boxbdd (15)
\ltj@kcati (attribute)
30111
30112
30113
```
30114 Nodes for indicating beginning of a paragraph. A paragraph which is started by \item in list-like environments has a horizontal box for its label before the actual contents. So …

```
1 \ltjsetparameter{kanjiskip=0pt}ふがふが.%
2 \setbox0=\hbox{\ltjsetparameter{kanjiskip
     =5pt}ほげほげ}
3 \box0.ぴよぴよ\par
                                            ふがふが. ほ げ ほ げ. ぴよぴよ
void package(int c)
{
   scaled h; /* height of box */halfword p; /* first node in a box */scaled d; /* max depth */int grp;
   grp = cur_group;
   d = box_max_depth;
   unsave();
   save_ptr - = 4;
   if (cur_list.mode_field == -hmode) {
       cur_box = filtered_hpack(cur_list.head_field,
                            cur_list.tail_field, saved_value(1),
                            saved_level(1), grp, saved_level(2));
       subtype(cur_box) = HLIST_SUBTYPE_HBOX;
```

```
■解决方法
```
•

<span id="page-19-0"></span>9 日文字符后断行

- <span id="page-19-1"></span>9.1 参考:pTFX 行为
- <span id="page-19-2"></span>9.2 LuaTEX-ja 行为

# <span id="page-19-3"></span>10 JFM 的胶插入, kanjiskip 和 xkanjiskip

<span id="page-19-4"></span>10.1 概要

LuaTFX-ja における和文処理グルーの挿入方法は、pTFX のそれとは全く異なる. pTFX では次のよ うな仕様であった:

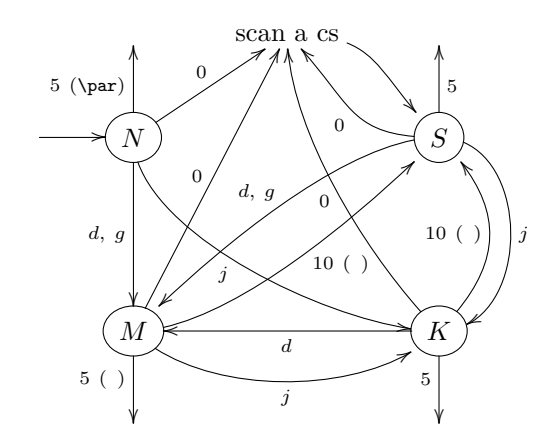

 $d := \{3, 4, 6, 7, 8, 11, 12, 13\}, \quad g := \{1, 2\}, \quad j := \text{(Japanese characters)}$ 

- •
- JFM グルーの挿入は、和文文字を表すトークンを元に水平リストに(文字を表す)(char\_node)を 追加する過程で行われる.
- xkanjiskip の挿入は,水平ボックスへのパッケージングや行分割前に行われる.
- kanjiskip はノードとしては挿入されない. パッケージングや行分割の計算時に「和文文字を表す2 つの (char\_node) の間には kanjiskip がある」ものとみなされる.

しかし、LuaTFX-ja では、水平ボックスへのパッケージングや行分割前に全ての JAglue, 即ち JFM グルー xkanjiskip kanjiskip の 3 種類を一度に挿入することになっている. これは, LuaTFX において 欧文の合字 カーニング処理がノードベースになったことに対応する変更である.

LuaTEX-ja における **JAglue** 挿入処理では,次節で定義する「クラスタ」を単位にして行われる.大 雑把にいうと,「クラスタ」は文字とそれに付随するノード達(アクセント位置補正用のカーンや,イ タリック補正)をまとめたものであり,2 つのクラスタの間には,ペナルティ,\vadjust,whatsit な ど,行組版には関係しないものがある.

## <span id="page-20-0"></span>10.2 "cluster"定义

定义 **1.**

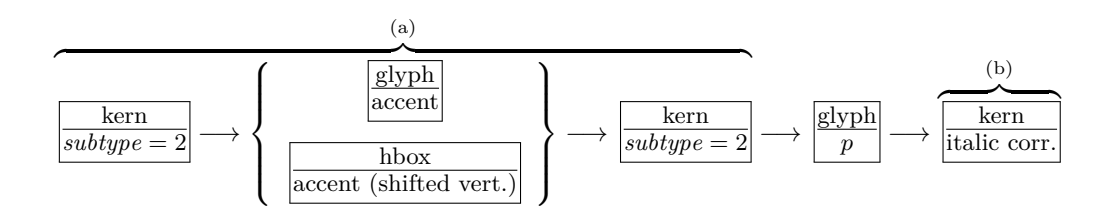

■id の意味 *Np*.*id* の意味を述べるとともに,「先頭の文字」を表す *glyph\_node Np*.*head* と,「最後の 文字」を表す *glyph\_node Np*.*tail* を次のように定義する.直感的に言うと,*Np* は *Np*.*head* で始まり *Np*.*tail* で終わるような単語,と見做すことができる.これら *Np*.*head*, *Np*.*tail* は説明用に準備した概 念であって,実際の Lua コード中にそのように書かれているわけではないことに注意.

#### id jglyph 和文文字.

*Np*.*head*, *Np*.*tail* は,その和文文字を表している *glyph\_node* そのものである.

- id\_glyph 和文文字を表していない *glyph\_node* p.
	- 多くの場合,p は欧文文字を格納しているが,'ffi' などの合字によって作られた *glyph\_node* である 可能性もある.前者の場合,*Np*.*head*, *Np*.*tail* = p である.一方,後者の場合,
	- *Np*.*head* は,合字の構成要素の先頭→(その *glyph\_node* における)合字の構成要素の先頭→…… と再帰的に検索していってたどり着いた *glyph\_node* である.
	- *Np*.*last* は,同様に末尾→末尾→と検索してたどり着いた *glyph\_node* である.
- id math インライン数式.

便宜的に,*Np*.*head*, *Np*.*tail* ともに「文字コード −1 の欧文文字」とおく.

id hlist 縦方向にシフトされていない水平ボックス.

```
この場合,Np.head, Np.tail はそれぞれ p の内容を表すリストの,先頭 末尾のノードである.
```
- 状況によっては,TEX ソースで言うと
	- \hbox{\hbox{abc}...\hbox{\lower1pt\hbox{xyz}}}

のように、p の内容が別の水平ボックスで開始 終了している可能性も十分あり得る. そのよ うな場合,*Np*.*head*, *Np*.*tail* の算出は,垂直方向にシフトされていない水平ボックスの場合だ け内部を再帰的に探索する.例えば上の例では,*Np*.*head* は文字「a」を表すノードであり,一 方 *Np*.*tail* は垂直方向にシフトされた水平ボックス,\lower1pt\hbox{xyz}に対応するノードで ある.

- また,先頭にアクセント付きの文字がきたり,末尾にイタリック補正用のカーンが来ることも あり得る.この場合は,クラスタの定義のところにもあったように,それらは無視して算出を 行う.
- 最初 最後のノードが合字によって作られた *glyph\_node* のときは,それぞれに対して *id\_glyph* と同様に再帰的に構成要素をたどっていく.
- id pbox 「既に処理された」ノードのリストであり、これらのノードが二度処理を受けないためにま とめて 1 つのクラスタとして取り扱うだけである.*id\_hlist* と同じ方法で *Np*.*head*, *Np*.*tail* を算出 する,

id disc discretionary break (\discretionary{pre}{post}{nobreak}).

*id\_hlist* と同じ方法で *Np*.*head*, *Np*.*tail* を算出するが,第 3 引数の nobreak(行分割が行われない 時の内容)を使う. 言い換えれば、ここで行分割が発生した時の状況は全く考慮に入れない.

id\_box\_like *id\_hlist* とならない box や, rule. この場合は,*Np*.*head*, *Np*.*tail* のデータは利用されないので,2 つの算出は無意味である.敢えて 明示するならば,*Np*.*head*, *Np*.*tail* は共に nil 値である.

他 以上にない *id* に対しても,*Np*.*head*, *Np*.*tail* の算出は無意味.

■クラスタの別の分類 さらに,JFM グルー挿入処理の実際の説明により便利なように,*id* とは別の クラスタの分類を行っておく.挿入処理では 2 つの隣り合ったクラスタの間に空白等の実際の挿入を 行うことは前に書いたが,ここでの説明では,問題にしているクラスタ *Np* は「後ろ側」のクラスタで あるとする.「前側」のクラスタについては,以下の説明で *head* が *last* に置き換わることに注意する こと.

和文 A リスト中に直接出現している和文文字.*id* が *id\_jglyph* であるか,

*id* が *id\_pbox* であって *Np*.*head* が **JAchar** であるとき.

和文 B リスト中の水平ボックスの中身の先頭として出現した和文文字. 和文 A との違いは、これの 前に JFM グルーの挿入が行われない(xkanjiskip, kanjiskip は入り得る)ことである. *id* が *id\_hlist* か *id\_disc* であって *Np*.*head* が **JAchar** であるとき.

- 欧文 リスト中に直接/水平ボックスの中身として出現している欧文文字.次の3つの場合が該当:
	- *id* が *id\_glyph* である.
	- *id* が *id\_math* である.
	- *id* が *id\_pbox* か *id\_hlist* か *id\_disc* であって,*Np*.*head* が **ALchar**.
- 箱 box,またはそれに類似するもの.次の 2 つが該当:
	- *id* が *id\_pbox* か *id\_hlist* か *id\_disc* であって,*Np*.*head* が *glyph\_node* でない.
	- *id* が *id\_box\_like* である.

### <span id="page-22-0"></span>10.3 段落/水平ボックスの先頭や末尾

■先頭部の処理 まず, 段落/水平ボックスの一番最初にあるクラスタ Np を探索する. 水平ボック スの場合は何の問題もないが,段落の場合では以下のノード達を事前に読み飛ばしておく:

\parindent 由来の水平ボックス (*subtype* = 3),及び *subtype* が 44 (*user\_defined*) でないような whatsit.

これは、\parindent 由来の水平ボックスがクラスタを構成しないようにするためである.

次に,*Np* の直前に空白 g を必要なら挿入する:

- 1. この処理が働くような *Np* は和文 A である.
- $2.$  問題のリストが字下げありの段落(\parindent 由来の水平ボックスあり)の場合は、この空白  $g$ は「文字コード'parbdd' の文字」と *Np* の間に入るグルー/カーンである.
- 3. そうでないとき (noindent で開始された段落や水平ボックス)は, gは「文字コード'boxbdd' の 文字」と *Np* の間に入るグルー/カーンである.

ただし,もし g が glue であった場合,この挿入によって *Np* による行分割が新たに可能になるべきで はない. そこで, 以下の場合には、 $g$ の直前に\penalty10000 を挿入する:

- 問題にしているリストが段落であり、かつ
- *Np* の前には予めペナルティがなく, q は glue.

■末尾の処理 末尾の処理は、問題のリストが段落のものか水平ボックスのものかによって異なる. 後者の場合は容易い:最後のクラスタを *Nq* とおくと,*Nq* と「文字コード'boxbdd' の文字」の間に入 るグルー/カーンを,*Nq* の直後に挿入するのみである.

一方.前者(段落)の場合は,リストの末尾は常に\penalty10000 と,\parfillskip 由来のグルー が存在する.よって,最後のクラスタ *Np* はこの\parfillskip 由来のグルーとなり,実質的な中身の 最後はその 1 つ前のクラスタ *Nq* となる.

- 1. まず *Nq* の直後に(後に述べる)line-end [E] によって定まる空白を挿入する.
- 2. 次に,段落の最後の「通常の和文文字 + 句点」が独立した行となるのを防ぐために,jcharwidowpenalty の値の分だけ適切な場所のペナルティを増やす. ペナルティ量を増やす場所は,*head* が **JAchar** であり,かつその文字の kcatcode が偶数であるよ うな最後のクラスタの直前にあるものたちである[\\*2](#page-22-1).

<span id="page-22-1"></span><sup>\*&</sup>lt;sup>2</sup> 大雑把に言えば, kcatcode が奇数であるような JAchar を約物として考えていることになる. kcatcode の最下位ビット はこの jcharwidowpenalty 用にのみ利用される.

## <span id="page-23-0"></span>10.4 概観と典型例:2 つの「和文 A」の場合

先に述べたように,2 つの隣り合ったクラスタ,*Nq* と *Np* の間には,ペナルティ,\vadjust,whatsit など、行組版には関係しないものがある. 模式的に表すと,

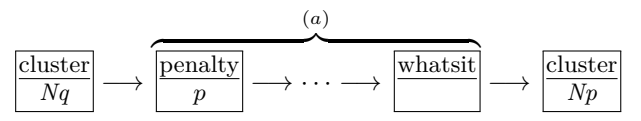

のようになっている. 間の (a) に相当する部分には, 何のノードもない場合ももちろんあり得る. そ うして, JFM グルー挿入後には, この2クラスタ間は次のようになる:

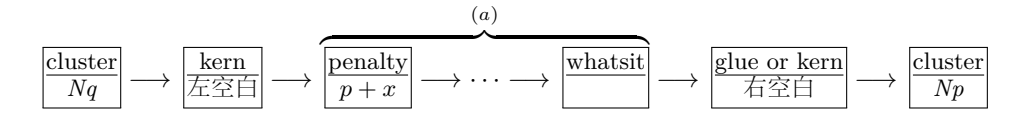

以後,典型的な例として,クラスタ *Nq* と *Np* が共に和文 A である場合を見ていこう,この場合が 全ての場合の基本となる.

■「右空白」の算出 まず、「右空白」にあたる量を算出する. 通常はこれが、隣り合った2つの和文 文字間に入る空白量となる.

- JFM 由来 [M] JFM の文字クラス指定によって入る空白を以下によって求める.この段階で空白量が 未定義(未指定)だった場合,デフォルト値 kanjiskip を採用することとなるので,次へ.
	- 1. もし両クラスタの間で\inhibitglue が実行されていた場合(証として whatsit ノードが自動挿 入される),代わりに kanjiskip が挿入されることとなる.次へ.
	- 2. *Nq* と *Np* が同じ JFM 同じ jfmvar キー 同じサイズの和文フォントであったならば,共通に 使っている JFM 内で挿入される空白(グルーかカーン)が決まっているか調べる.
	- 3. 1. でも 2. でもない場合は,*Nq* と *Np* が違う JFM/jfmvar/サイズである.この場合,まず

gb := (*Nq* と「文字コードが'diffmet' の文字」との間に入るグルー/カーン)  $g_a := (\lceil \chi \tilde{\varphi} - \chi \tilde{\varphi} \rangle \cdot \text{diffmet} \cdot \text{OPT} \cdot \text{OPT} \cdot$ 

として,左側由来 右側由来の空白(グルー/カーン)を(それぞれの JFM から)求める.*ga* と *gb* のどちらか片方が未定義であるならば,定義されている側の値をそのまま採用する.もし  $ga \geq gb$  が両方決まっているならば, 両者の値を平均[\\*3](#page-23-1)した値を採用する. 例えば,

\jfont\foo=psft:Ryumin-Light:jfm=ujis

\jfont\bar=psft:GothicBBB-Medium:jfm=ujis

\jfont\baz=psft:GothicBBB-Medium:jfm=ujis;jfmvar=piyo

という 3 フォントを考え,

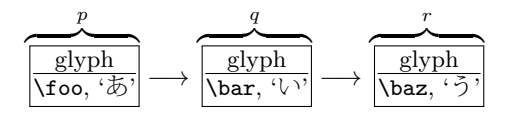

という 3 ノードを考える(それぞれ単独でクラスタをなす). この場合, p と q の間は, 実フォ  $\mathcal{Y}$ トが異なるにもかかわらず(2)の状況となる一方で,  $q \& r$ の間は(実フォントが同じなのに) jfmvar キーの内容が異なるので (3) の状況となる.

<span id="page-23-1"></span><sup>\*&</sup>lt;sup>3</sup> differentifm パラメタの値によって、「大きい方」「小さい方」「合計」に変えることができる.

- kanjiskip [K] 上の [M] において空白が定まらなかった場合, kanjiskip の値を以下で定め、それを「右 空白」として採用する. この段階においては、\inhibitglue は効力を持たないため、結果として, 2 つの和文文字間には常に何らかのグルー/カーンが挿入されることとなる.
	- 1. 両クラスタ(厳密には *Nq*.*tail*,*Np*.*head*)の中身の文字コードに対する autospacing パラメタが 両方とも false だった場合は,長さ 0 の glue とする.
	- 2. ユーザ側から見た kanjiskip パラメタの自然長が\maxdimen =  $(2^{30} 1)$ sp でなければ, kanjiskip パラメタの値を持つ glue を採用する.
	- 3. 2. でない場合は,*Nq*, *Np* で使われている JFM に指定されている kanjiskip の値を用いる.どちら か片方のクラスタだけが和文文字(和文 A 和文 B)のときは、そちらのクラスタで使われてい る JFM 由来の値だけを用いる. もし両者で使われている JFM が異なった場合は, 上の [M] 3. と同様の方法を用いて調整する.

■「左空白」の算出とそれに伴う補正 次に、「左空白」にあたる量を算出する:

- line-end [E] *Nq* と *Np* の間で行分割が起きたときに,*Nq* と行末の間に入る空白である.ぶら下げ組の 組版などに用いられることを期待している.
	- 1. 既に算出した「右空白」がカーンである場合は,「左空白」は挿入されない.
	- 2. 「右空白」が glue か未定義(長さ 0 の glue とみなす)の場合は,「左空白」は *Nq* と「文字コー ド'lineend' の文字」との間に入るカーンとして,JFM から決定される.
	- 3. 2. で決まった「左空白」の長さが 0 でなければ,その分だけ先ほど算出した「右空白」の自然長 を引く.

■禁則用ペナルティの挿入 まず,

a := (*Nq*[\\*4](#page-28-2)の文字に対する postbreakpenalty の値) + (*Np*[\\*5](#page-24-0)の文字に対する prebreakpenalty の値)

とおく.ペナルティは通常 [−10000, 10000] の整数値をとり,また ±10000 は正負の無限大を意味する ことになっているが,この a の算出では単純な整数の加減算を行う.

a は禁則処理用に *Nq* と *Np* の間に加えられるべきペナルティ量である.

P-normal [PN] *Nq* と *Np* の間の (a) 部分にペナルティ (*penalty\_node*) があれば処理は簡単である:そ れらの各ノードにおいて、ペナルティ値を (±10000 を無限大として扱いつつ) a だけ増加させれ ばよい.また,10000 + (−10000) = 0 としている.

少々困るのは、(a) 部分にペナルティが存在していない場合である. 直感的に,補正すべき量 a が 0 でないとき,その値をもつ *penalty\_node* を作って「右空白」の(もし未定義なら *Np* の)直前に 挿入……ということになるが,実際には僅かにこれより複雑である.

- 「右空白」がカーンであるとき,それは「*Nq* と *Np* の間で改行は許されない」ことを意図してい る. そのため、この場合は $a \neq 0$ であってもペナルティの挿入はしない.
- 「左空白」がカーンとしてきっちり定義されている時(このとき,「右空白」はカーンでない), この「左空白」の直後での行分割を許容しないといけないので,a = 0 であっても *penalty\_node* を作って挿入する.
- 以上のどれでもないときは、a ≠ 0 ならば penalty\_node を作って挿入する.

<span id="page-24-0"></span><sup>\*5</sup> 厳密にはそれぞれ *Nq*.*tail*,*Np*.*head*.

<span id="page-25-1"></span>表 6. JFM 胶总结。

| $Np\downarrow$ | 和文 A |                                                         | 和文B |                                          | 欧文 |                           | 箱           |  | glue        |  | kern        |  |
|----------------|------|---------------------------------------------------------|-----|------------------------------------------|----|---------------------------|-------------|--|-------------|--|-------------|--|
| 和文 A           | E.   | $M \rightarrow K$<br>$\overline{PN}$                    |     | $-$ O <sub>A</sub> $\rightarrow$ K<br>PN |    | $O_A \rightarrow X$<br>PN | $O_A$<br>PA |  | $O_A$<br>PN |  | $O_A$<br>PS |  |
| 和文 B           | E.   | $O_B \rightarrow K$<br>PA                               |     | K<br>PS                                  |    | X<br><b>PS</b>            |             |  |             |  |             |  |
| 欧文             | E.   | $\mathrm{O}_\mathrm{B}\to\mathrm{X}$<br>$\overline{PA}$ |     | X<br>$\overline{PS}$                     |    |                           |             |  |             |  |             |  |
| 箱              | E    | $O_{B}$<br>PA                                           |     |                                          |    |                           |             |  |             |  |             |  |
| glue           | E    | $O_{\mathsf{B}}$<br>$\overline{PN}$                     |     |                                          |    |                           |             |  |             |  |             |  |
| kern           | E    | $O_{\mathsf{B}}$<br>PS                                  |     |                                          |    |                           |             |  |             |  |             |  |

### <span id="page-25-0"></span>10.5 その他の場合

本節の内容は表 [6](#page-25-1) にまとめてある.

■和文 A と欧文の間 *Nq* が和文 A で, Np が欧文の場合, JFM グルー挿入処理は次のようにして行わ れる.

- •「右空白」については、まず以下に述べる Boundary-B [OB] により空白を決定しようと試みる. そ れが失敗した場合は,xkanjiskip [X] によって定める.
- •「左空白」については、既に述べた line-end [E] をそのまま採用する. それに伴う「右空白」の補正 も同じ.
- 禁則用ペナルティも,以前述べた P-normal [PN] と同じである.
- Boundary-B [OB] 和文文字と「和文でないもの」との間に入る空白を以下によって求め、未定義でな ければそれを「右空白」として採用する.JFM-origin [M] の変種と考えて良い.これによって定ま る空白の典型例は,和文の閉じ括弧と欧文文字の間に入る半角アキである.
	- 1. もし両クラスタの間で\inhibitglue が実行されていた場合(証として whatsit ノードが自動挿 入される),次へ.
	- 2. そうでなければ,*Nq* と「文字コードが'jcharbdd' の文字」との間に入るグルー/カーンとして 定まる.
- xkanjiskip [X] この段階では, kanjiskip [K] のときと同じように, xkanjiskip の値を以下で定め, それを 「右空白」として採用する. この段階で\inhibitglue は効力を持たないのも同じである.
	- 1. 以下のいずれかの場合は、xkanjiskip の挿入は抑止される. しかし、実際には行分割を許容する ために,長さ 0 の glue を採用する:
		- 両クラスタにおいて,それらの中身の文字コードに対する autoxspacing パラメタが共に false である.
		- *Nq* の中身の文字コードについて,「直後への xkanjiskip の挿入」が禁止されている(つまり, jaxspmode (or alxspmode) パラメタが2以上).
- *Np* の中身の文字コードについて,「直前への xkanjiskip の挿入」が禁止されている(つまり, jaxspmode (or alxspmode) パラメタが偶数).
- 2. ユーザ側から見た xkanjiskip パラメタの自然長が \maxdimen =  $(2^{30} 1)$  sp でなければ, xkanjiskip パラメタの値を持つ glue を採用する.
- 3. 2. でない場合は,*Nq*, *Np*(和文 A/和文 B なのは片方だけ)で使われている JFM に指定されて いる xkanjiskip の値を用いる.

■欧文と和文 A の間 *Nq* が欧文で, Np が和文 A の場合, JFM グルー挿入処理は上の場合とほぼ同じ である.和文 A のクラスタが逆になるので,Boundary-A [OA] の部分が変わるだけ.

- •「右空白」については、まず以下に述べる Boundary-A [OA] により空白を決定しようと試みる. そ れが失敗した場合は,xkanjiskip [X] によって定める.
- *Nq* が和文でないので,「左空白」は算出されない.
- 禁則用ペナルティは,以前述べた P-normal [PN] と同じである.

Boundary-A [OA] 「和文でないもの」と和文文字との間に入る空白を以下によって求め、未定義でなけ ればそれを「右空白」として採用する.JFM-origin [M] の変種と考えて良い.これによって定まる 空白の典型例は,欧文文字と和文の開き括弧との間に入る半角アキである.

- 1. もし両クラスタの間で\inhibitglue が実行されていた場合(証として whatsit ノードが自動挿 入される),次へ.
- 2. そうでなければ,「文字コードが'jcharbdd' の文字」と *Np* との間に入るグルー/カーンとして 定まる.

■和文 A と箱 グルー カーンの間 *Nq* が和文 A で,*Np* が箱 グルー カーンのいずれかであった 場合,両者の間に挿入される JFM グルーについては同じ処理である. しかし,そこでの行分割に対す る仕様が異なるので,ペナルティの挿入処理は若干異なったものとなっている.

- •「右空白」については、既に述べた Boundary-B [OB] により空白を決定しようと試みる. それが失 敗した場合は,「右空白」は挿入されない.
- •「左空白」については、既に述べた line-end [E] の算出方法をそのまま採用する. それに伴う「右空 白」の補正も同じ.
- 禁則用ペナルティの処理は,後ろのクラスタ *Np* の種類によって異なる.なお,*Np*.*head* は無意味 であるから,「*Np*.*head* に対する prebreakpenalty の値」は 0 とみなされる.言い換えれば,

a := (*Nq*[\\*6](#page-28-2)の文字に対する postbreakpenalty の値).

- 箱 *Np* が箱であった場合は,両クラスタの間での行分割は(明示的に両クラスタの間に \penalty10000 があった場合を除き)いつも許容される.そのため,ペナルティ処理は,後 に述べる P-allow [PA] が P-normal [PN] の代わりに用いられる.
- グルー *Np* がグルーの場合,ペナルティ処理は P-normal [PN] を用いる.
- カーン *Np* がカーンであった場合は,両クラスタの間での行分割は(明示的に両クラスタの間に ペナルティがあった場合を除き)許容されない. ペナルティ処理は、後に述べる P-suppress [PS] を使う.

これらの P-normal [PN],P-allow [PA],P-suppress [PS] の違いは,*Nq* と *Np* の間(以前の図だと (a) の部分)にペナルティが存在しない場合にのみ存在する.

- P-allow [PA] *Nq と Np の*間の (a) 部分にペナルティがあれば, P-normal [PN] と同様に, それらの各 ノードにおいてペナルティ値を a だけ増加させる.
	- (a) 部分にペナルティが存在していない場合,LuaTEX-ja は *Nq* と *Np* の間の行分割を可能にしよ うとする.そのために,以下の場合に a をもつ *penalty\_node* を作って「右空白」の(もし未定義 なら *Np* の)直前に挿入する:
	- 「右空白」がグルーでない(カーンか未定義)であるとき.
	- 「左空白」がカーンとしてきっちり定義されている時.
- **P-suppress [PS]** *Nq と Np の*間の (a) 部分にペナルティがあれば, P-normal [PN] と同様に, それらの 各ノードにおいてペナルティ値を a だけ増加させる.
	- (a) 部分にペナルティが存在していない場合,*Nq* と *Np* の間の行分割は元々不可能のはずだったの であるが,LuaTEX-ja はそれをわざわざ行分割可能にはしない.そのため,「右空白」が glue であ れば,その直前に\penalty10000 を挿入する.

なお,「右空白」はカーン,「左空白」は未定義の

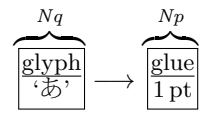

のような状況を考える. このとき,  $a$ , 即ち「あ」の postbreakpenalty がいかなる値であっても, この2 クラスタ間は最終的に

<span id="page-27-0"></span>
$$
\overbrace{\frac{\text{glyph}}{\text{f}\overline{\mathcal{Z}}}}^{Nq} \longrightarrow \overbrace{\frac{\text{kern}}{\overline{\mathcal{A}}\overline{\mathcal{Z}}\overline{\mathcal{A}}}}^{Np} \longrightarrow \overbrace{\frac{\text{glue}}{\text{1 pt}}}\n \tag{1}
$$

となり,  $a$  分のペナルティは挿入されないことに注意して欲しい. postbreakpenalty は  $(a \, d)$  殆どの場 合が非負の値と考えられ,そのような場合では [\(1\)](#page-27-0) と

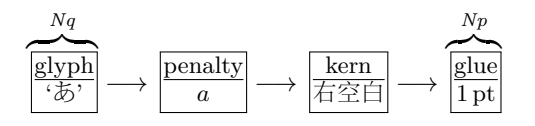

との間に差異は生じない[\\*7](#page-27-1).

■箱 グルー カーンと和文 A の間 *Np* が箱 グルー カーンのいずれかで,*Np* が和文 A であった 場合は,すぐ上の(*Nq* と *Np* の順序が逆になっている)場合とほぼ同じであるが,「左空白」がなくな ることにのみ注意.

- •「右空白」については、既に述べた Boundary-A [OA] により空白を決定しようと試みる. それが失 敗した場合は,「右空白」は挿入されない.
- *Nq* が和文でないので,「左空白」は算出されない.
- 禁則用ペナルティの処理は,*Nq* の種類によって異なる.*Nq*.*tail* は無意味なので,

a := (*Np*[\\*8](#page-28-2)の文字に対する prebreakpenalty の値).

箱 *Nq* が箱の場合は,P-allow [PA] を用いる.

グルー *Nq* がグルーの場合は,P-normal [PN] を用いる.

**カーン**  $Nq$  がカーンの場合は, P-suppress [PS] を用いる.

<span id="page-27-1"></span><sup>\*7</sup> kern→glue が 1 つの行分割可能点 (行分割に伴うペナルティは 0) であるため,たとえ a = 10000 であっても,*Nq* と *Np* の間で行分割を禁止することはできない.

<span id="page-28-2"></span>■和文 A と和文 B の違い 先に述べたように、和文 B は水平ボックスの中身の先頭 (or 末尾) とし て出現している和文文字である. リスト内に直接ノードとして現れている和文文字(和文 A) との違 いは,

- 和文 B に対しては, JFM の文字クラス指定から定まる空白 JFM-origin [M], Boundary-A [OA], Boundary-B [OB]) の挿入は行われない.「左空白」の算出も行われない. 例えば,
	- **–** 片方が和文 A,もう片方が和文 B のクラスタの場合,Boundary-A [OA] または Boundary-B [OB] の挿入を試み,それがダメなら kanjiskip [K] の挿入を行う.
- **–** 和文 B の 2 つのクラスタの間には,kanjiskip [K] が自動的に入る.
- 和文 B と箱 グルー カーンが隣接したとき(どちらが前かは関係ない),間に JFM グルー ペ ナルティの挿入は一切しない.
- 和文 B と和文 B,また和文 B と欧文とが隣接した時は,禁則用ペナルティ挿入処理は P-suppress [PS] が用いられる.
- 和文 B の文字に対する prebreakpenalty, postbreakpenalty の値は使われず, 0 として計算される.

次が具体例である:

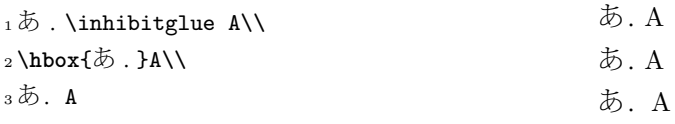

- 1 行目の\inhibitglue は Boundary-B [O<sub>B</sub>] の処理のみを抑止するので、ピリオドと「A」の間には xkanjiskip (四分アキ)が入ることに注意.
- 2 行目のピリオドと「A」の間においては、前者が和文 B となる(水平ボックスの中身の末尾とし て登場しているから)ので、そもそも Boundary-B [OB] の処理は行われない.よって、xkanjiskip が 入ることとなる.
- 3 行目では,ピリオドの属するクラスタは和文 A である.これによって,ピリオドと「A」の間に は Boundary-B [O<sub>B</sub>] 由来の半角アキが入ることになる.

# <span id="page-28-0"></span>11 psft

# <span id="page-28-1"></span>参考文献

[1] Victor Eijkhout, *TEX by Topic, A TEXnician's Reference*, Addison-Wesley, 1992.